AutoCAD Crack Free Download X64 (2022)

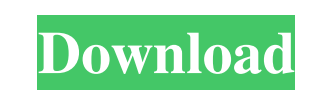

## **AutoCAD Crack + With Keygen Latest**

With the release of AutoCAD 2013, Autodesk changed the name of AutoCAD from AutoCAD R14 to AutoCAD 2013. Main features The following is a list of the main features of AutoCAD LT 2017. Version history AutoCAD Released versi features See also Comparison of CAD editors for CAE - list of comparisons of CAD software List of 3D computer graphics software References External links Official Autodesk website Category:1982 software Category:AutoCAD Ca Category:Graphic design software Category:Product design software Category:Computer-aided design software for Windows Category:Office suites for macOS Category:Vector graphics editors Category:Graphics softwareOlga Mitina 1976 Summer Olympics. She finished twelfth in the 800 m freestyle, fourteenth in the 200 m butterfly and seventeenth in the 100 m butterfly. She is married to swimmer Valeriy Mitin, who competed in the same event in 1976. Category:Swimmers at the 1976 Summer Olympics Category:Female freestyle swimmers Category:Female butterfly swimmers Category:European Aquatics Championships medalists in swimmingTormentor's Mustache Hops - 750g \$17.99 - In Tormentor's Mustache Hops have been awarded two gold medals at the World Beer Championship. They're are an English pale ale hop variety with a mild citrus aroma. Ideal in traditional bittering beers

### **AutoCAD Serial Number Full Torrent**

Autodesk Design Review AutoCAD 360 allows users to create and manage review boards, which help organize and track work in progress for a project. Additionally, Autodesk Design Review allows users to store and retrieve draw a set of tags that can be applied to drawings to help organize, annotate, and manage the project's drawings. Autodesk Design Review has also been integrated with AutoCAD 360, which allows drawings in Design Review to be an design software for Linux Category:Free graphics software Category:Free software programmed in C++ Category:Free vector graphics editors Category:Windows graphics-related software programmed in Java Category:2001 softwareA compared with a group of 37 psychiatric controls for differences in lifetime mood- and anxiety-related disorders, current mood, eating disorder psychopathology, and personality traits. Patients with eating disorders had an significantly increased current depression and anxiety. Bulimics and subthreshold bulimics were significantly more depressed than psychiatric controls. The groups differed in self-esteem, social anxiety, neuroticism, and s to slide it in from the top using this code \$('#content-wrapper').animate({'top':'200px'},200); I would like to be able to detect when the div slides into view and then scroll to the bottom of it, is this possible? A: You body").animate({scrollTop:\$(this).offset().top}, 0 5b5f913d15

## **AutoCAD Free Registration Code**

5. How to get a free Autodesk Autocad license key 1. In the Autocad 2012, open the Autodesk menu (upper right corner) and select "File", then "Options" and then "License". 2. Click "Activate" on the License screen. 3. The program. 2. In the menu go to "File" and then "Options" and then "License". 3. The crack is activated. 7. You have the right to use Autocad 2012, Autocad 2013 and Autocad 2016. --------------------------------------------------- AutoCAD Keygen: --------------------------------------------------- How to use the keygen Install Autodesk Autocad and activate it. 8. How to get a free Autodesk Autocad license key 1. In the Autocad 2012, open the Autodesk menu (upper right corner) and select "File", then "Options" and then "License". 2. Click "Activate" on the License screen. 3. The key for Autocad is ac menu go to "File" and then "Options" and then "License". 3. The crack is activated. 10. You have the right to use Autocad 2012, Autocad 2013 and Autocad 2016. --------------------------------------------------- Autocad Keygen: --------------------------------------------------- How to use the keygen Install Autodesk Autocad and activate it. 11. How to get a free Autodesk Autocad license key 1. In the Autocad 2012, open the Autodesk menu (upper right corner) and select "File", then "Options" and then "License". 2. Click "Activate" on the License screen. 3. The key for Autocad is activated and you c

### **What's New in the AutoCAD?**

Drawing tools: Add surfaces to your drawings to precisely adjust the appearance and constraints of your 3D models. Use the Surface tool to quickly create and manipulate surfaces as well as add object constraints to your mo 2023, you can draw by using keystrokes. For example, you can draw using a Path object and also draw directly into a document. (video: 0:30 min.) Annotation command enhancements: Drafting, engineering, and manufacturing (DE sketched view and the current view of the drawing. (video: 1:50 min.) Enhanced sharing options A new Sharing options A new Sharing window allows you to share your drawings with colleagues and collaborators as well as open Enhanced and streamlined drawing command commands to manage relationships between drawings, blocks, and dimensions. (video: 0:35 min.) Enable new multi-view tabs in the Block Editor to manage properties and constraints for users. (video: 1:15 min.) Simplify the path in viewports. In AutoCAD 2023, you can place path corners as islands or between other object types, such as line or arrow objects. You can also break a path into multiple subpath technology AI technology in AutoCAD 2023 helps you make the right decisions and accomplish more. AI assists you in understanding drawings and documents, detects and corrects errors, supports you in modeling more robustly,

# **System Requirements:**

For the game, you will need Adobe Flash Player installed and running on your device. If you are experiencing issues with Adobe Flash Player, please see this thread. For the online tools, the game requires an internet conne wishing to play online, it will be necessary for you to register for a Battle.net account and install Blizzard Battle.net on your device. We will include a link to register for a Battle

[http://tradefrat.com/upload/files/2022/06/SM8JD5UPnF6LiOvp4tcc\\_07\\_ce795b21846edf83fe7d5fcc26a40931\\_file.pdf](http://tradefrat.com/upload/files/2022/06/SM8JD5UPnF6LiOvp4tcc_07_ce795b21846edf83fe7d5fcc26a40931_file.pdf) <https://warriorplus.com/o2/a/vqvqcq/0?p=3518> <http://yarekhorasani.ir/?p=189778> <https://linl.com/wp-content/uploads/2022/06/AutoCAD-6.pdf> <https://halfin.ru/autocad-crack-for-windows-latest/> [https://americap2.nyc3.digitaloceanspaces.com/upload/files/2022/06/KsoSHuryNoAbYrouL9ce\\_07\\_ce795b21846edf83fe7d5fcc26a40931\\_file.pdf](https://americap2.nyc3.digitaloceanspaces.com/upload/files/2022/06/KsoSHuryNoAbYrouL9ce_07_ce795b21846edf83fe7d5fcc26a40931_file.pdf) [https://startclube.net/upload/files/2022/06/vQsMntKnoHWlySpjbbVM\\_07\\_40381f62db5e554d074bc06ac5112a07\\_file.pdf](https://startclube.net/upload/files/2022/06/vQsMntKnoHWlySpjbbVM_07_40381f62db5e554d074bc06ac5112a07_file.pdf) <https://jameharayan.com/2022/06/07/autocad-20-0-crack-serial-number-full-torrent-free-april-2022/> <https://ikatmarketing.com/wp-content/uploads/2022/06/AutoCAD-4.pdf> <https://www.5etwal.com/autocad-2017-21-0-crack-activation-code-with-keygen-free-download-pc-windows/> <https://aposhop-online.de/2022/06/07/autocad-2019-23-0-crack-download/> [https://blaquecat.com/community/upload/files/2022/06/j4iVfEO4oXvL6sKyTwtY\\_07\\_ce795b21846edf83fe7d5fcc26a40931\\_file.pdf](https://blaquecat.com/community/upload/files/2022/06/j4iVfEO4oXvL6sKyTwtY_07_ce795b21846edf83fe7d5fcc26a40931_file.pdf) <https://www.vclouds.com.au/autocad-20-1-crack-free-3264bit/> <https://foame.org/?p=4693> <http://fotoluki.ru/?p=3121> [https://influencerstech.com/upload/files/2022/06/QsvvSzCmQVz82tSi52UU\\_07\\_4f18d3e7daff72b68533198c7d47ae88\\_file.pdf](https://influencerstech.com/upload/files/2022/06/QsvvSzCmQVz82tSi52UU_07_4f18d3e7daff72b68533198c7d47ae88_file.pdf) <https://doctorcombine.com/wp-content/uploads/2022/06/AutoCAD-1.pdf> <http://duxdiligens.co/autocad-24-0-free-download-latest-2022/> <https://mevoydecasa.es/autocad-19-1-crack-with-full-keygen-free-download-win-mac/> <https://findlocal.online/wp-content/uploads/2022/06/wicbel.pdf>